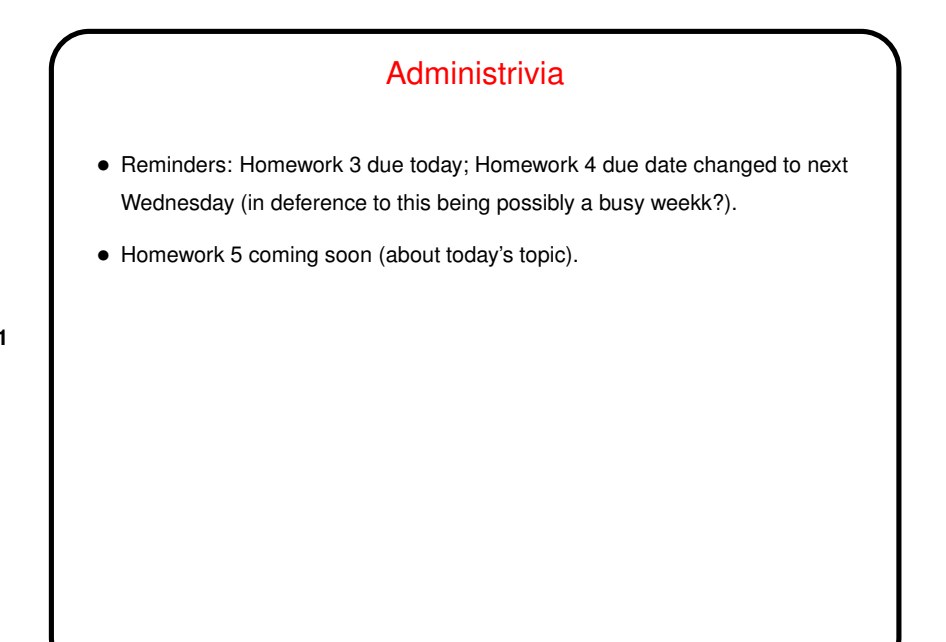

## More Administrivia

• I've set up the Google Drive folders I've had in mind to use to communicate grade information. (If you were in one of my classes this past spring — same idea.)

- Folders are set up and shared. I didn't notify when I shared, but you should find the folder in GD's "shared with me", or search for a folder with name of the form *lastname, initial* (a bit ugly but you probably can guess why I didn't want spaces — I have things set up to upload from a Linux directory, and spaces in filenames . . . ).
- Right now folders contain only attendance-score reports; I'll add more as I grade, but this will let you see how this will work.

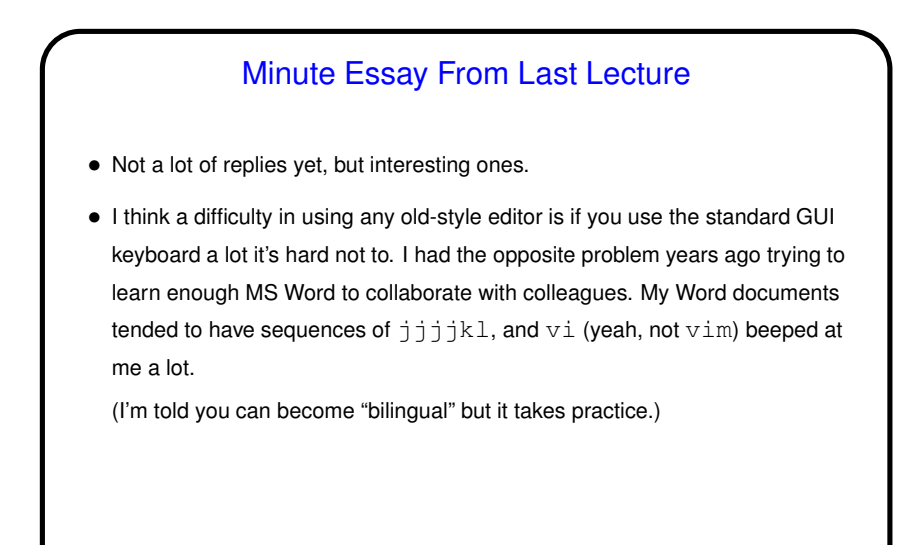

## Regular Expressions • From an old Wikipedia definition: A regular expression (abbreviated as regexp, regex or regxp) is a string that describes or matches a set of strings, according to certain syntax rules. Regular expressions are used by many text editors and utilities to search and manipulate bodies of text based on certain patterns. • Idea has roots in formal theory of languages, where the "languages" (sets of strings) described by regular expressions are exactly the ones accepted by finite state automata.

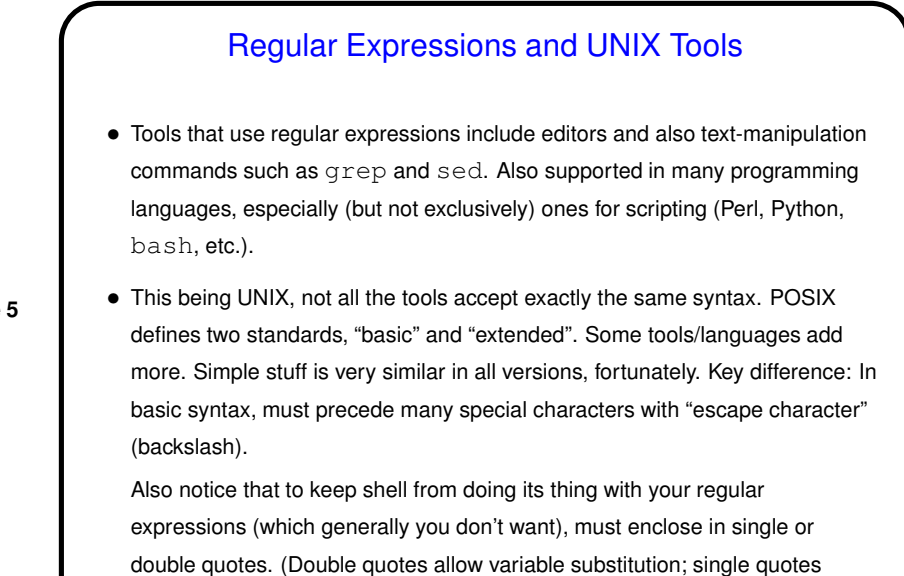

don't.)

## Character Literals and Metacharacters

• Most characters represent themselves.

hello matches what?

- Other characters are "special" (metacharacters):
	- ˆ matches start of line \$ matches end of line

**Slide 6**

. matches any character (except newline)

To use these as regular character literals, "escape" with a backslash.

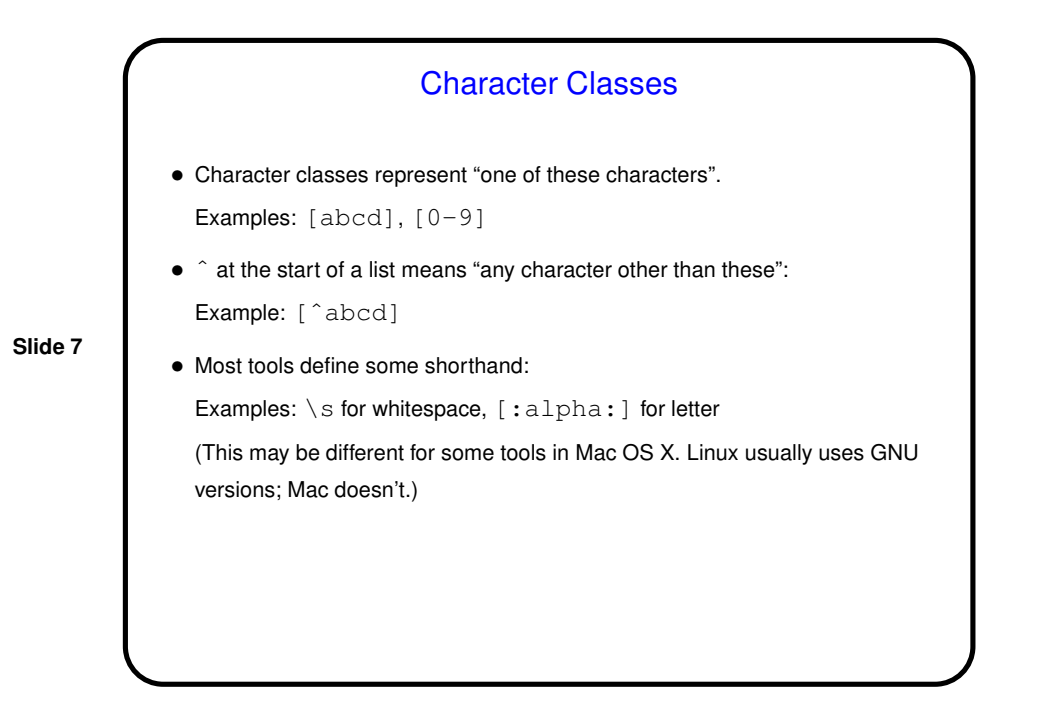

"OR" (Alternation) • UNIX pipe symbol (|) separates alternatives. (Must escape in basic syntax.) Example: cat | dog • (What about AND? Usually don't need it, or can get the same result another way - e.g., for grep, pipe one grep into another.) • Example of use: grep 'cat\|dog' foo

4

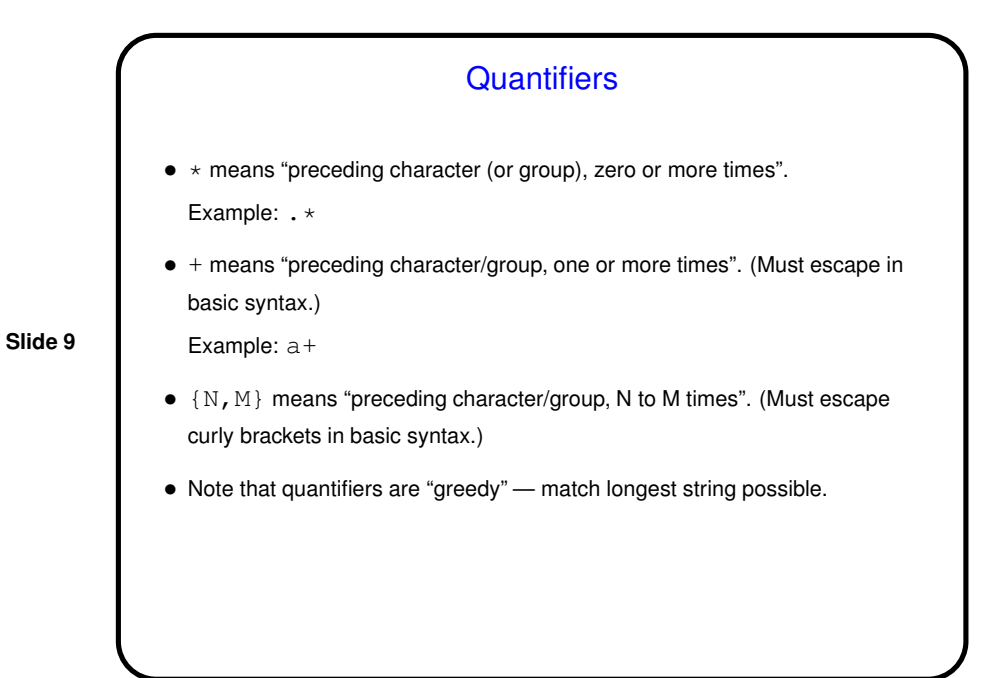

Grouping in Regular Expressions • Use parentheses to group. (Must escape them in basic syntax.) Example: (abc) (def) Example:  $(abc)*$ • Can then "backreference" groups, with  $\setminus 1$ ,  $\setminus 2$ , etc. Example: sed 's/\(\S\+\) \(\S\+\)/\2 \1/' foo

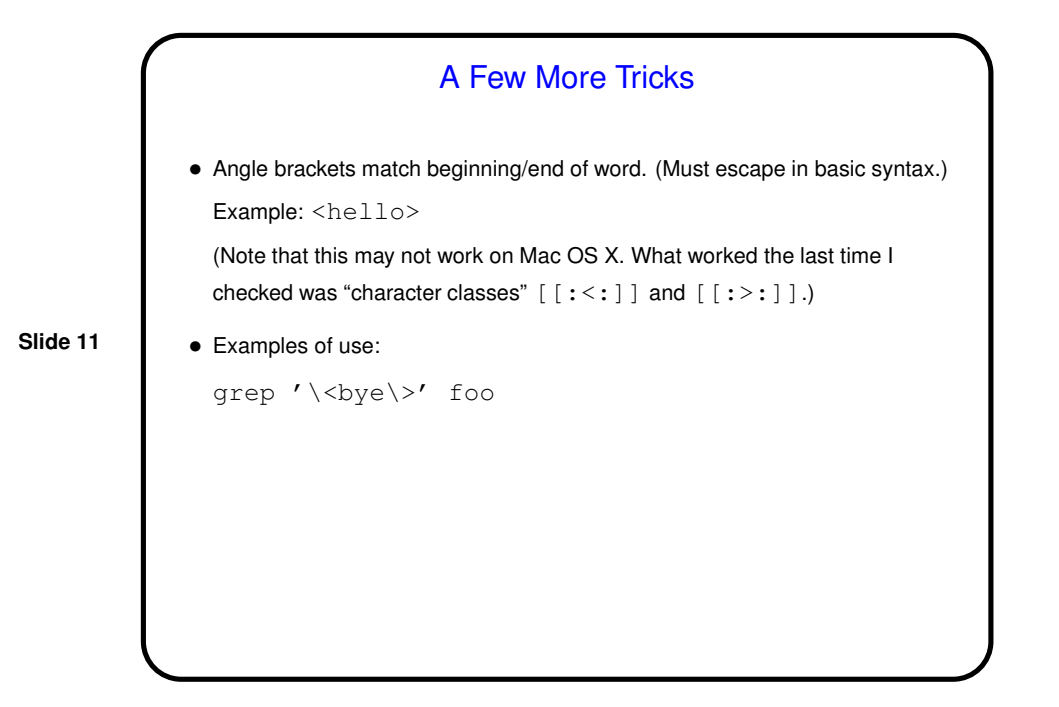

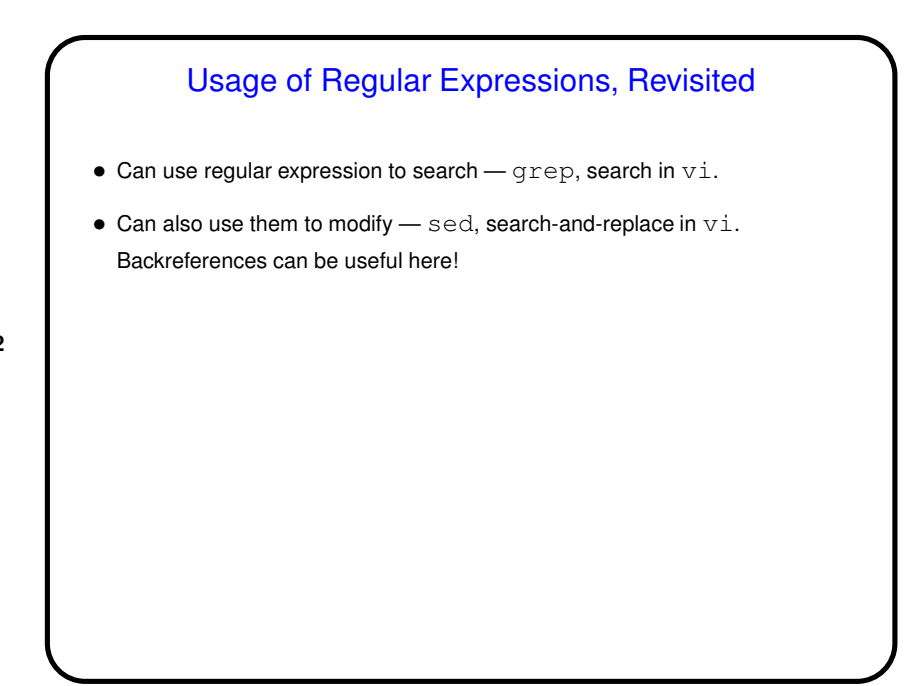

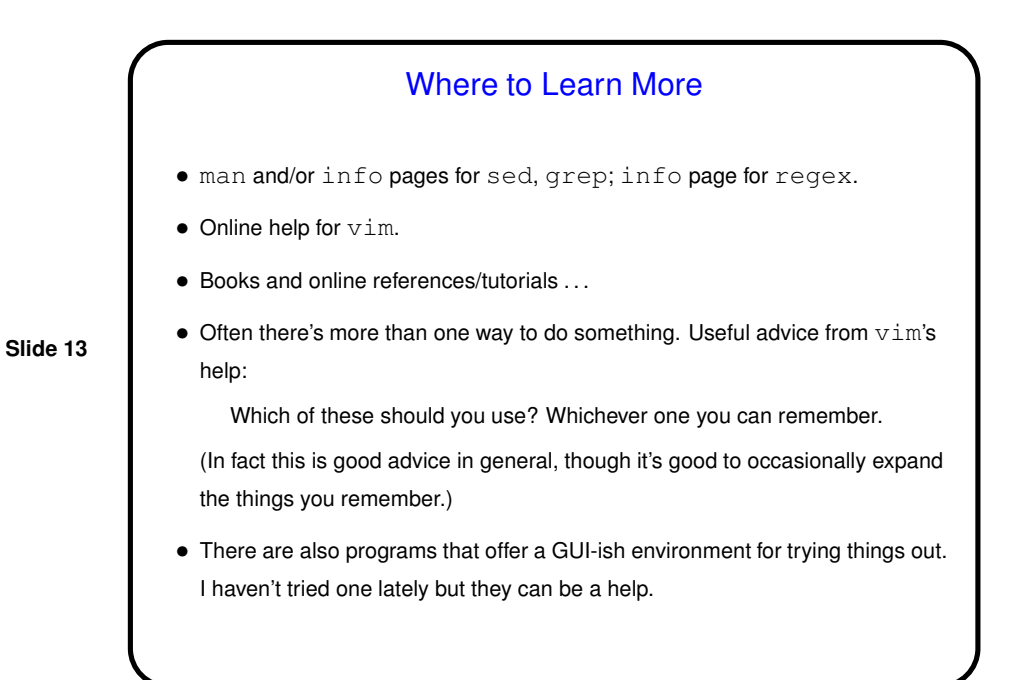

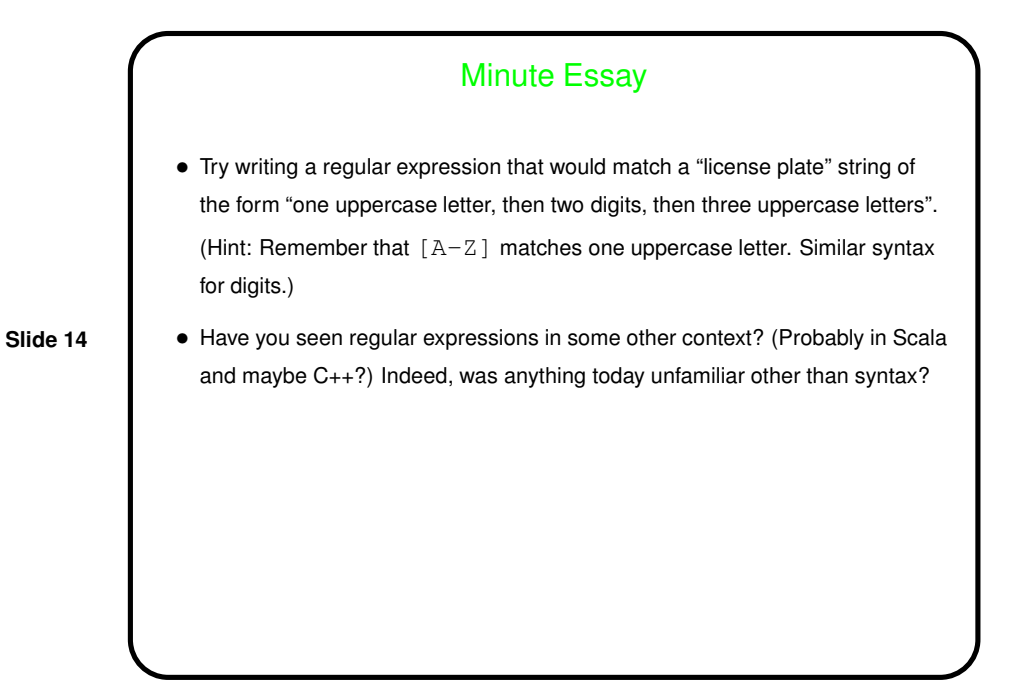

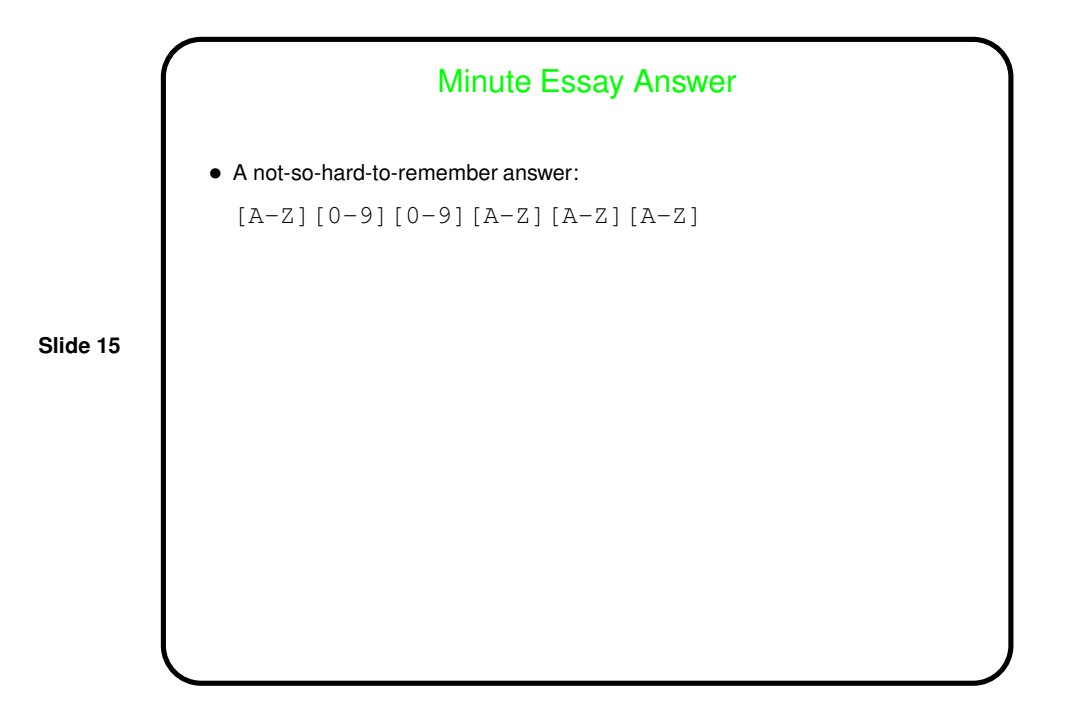